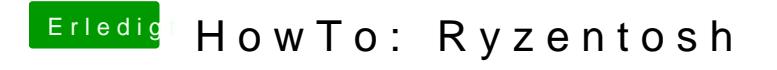

Beitrag von robiotik2 vom 9. Oktober 2019, 19:51

Schade, leider immer noch der selbe Fehler.